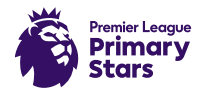

# Activity sheet **Football scores level 2**

**This activity can be completed with a pen/pencil and paper if you are not able to print the activity sheet.**

# **Introduction**

We can use bar charts to present data in a clear way. Can you create some bar charts to show some results from Premier League matches?

## **Instructions**

• Read the match report for Leicester City v Southampton (Saturday 11 January 2020) below.

Southampton won against Leicester City last week. Leicester City had 5 **shots at goal**, including 5 **shots on target**, while Southampton had 16 **shots** with ten **shots on target**. Leicester City took an early lead thanks to a **goal** from Praet 14 minutes into the game. However, Southampton enjoyed two **goals**, with the first coming five minutes after Leicester City's opener and the winner late into the second half scored by Ings.

Use the report to complete the table.

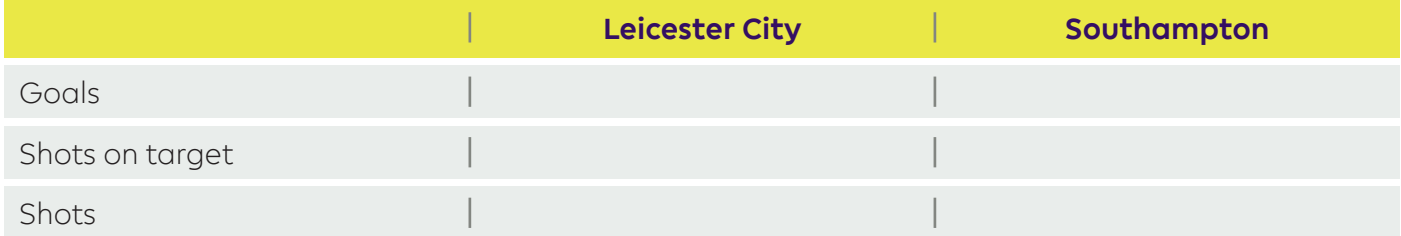

Use your table to draw bar charts showing the match stats. Use the checklist to make sure you have remembered everything.

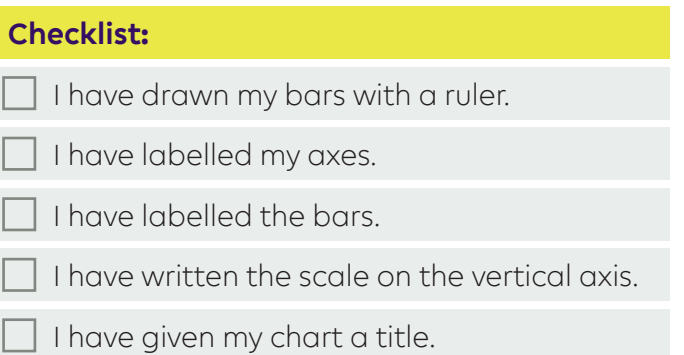

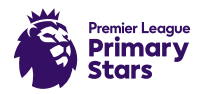

# Activity sheet **Football scores level 2**

#### **1. Bar chart to show goals scored**

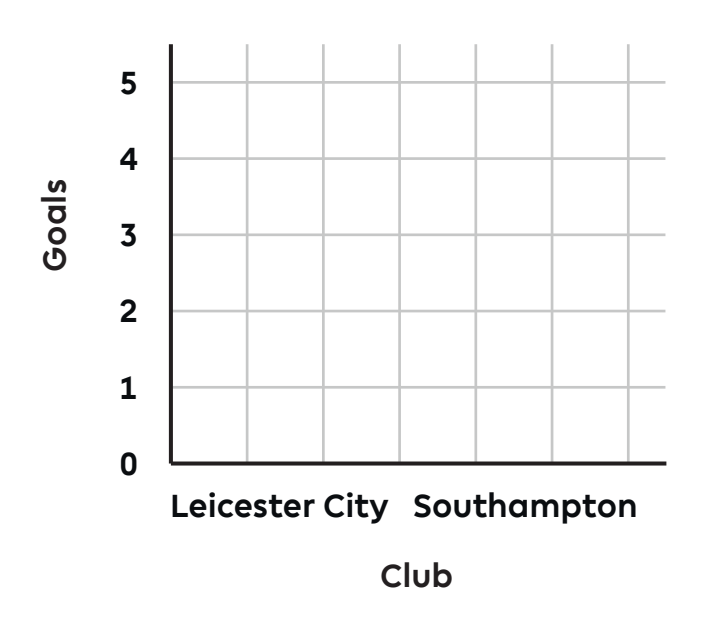

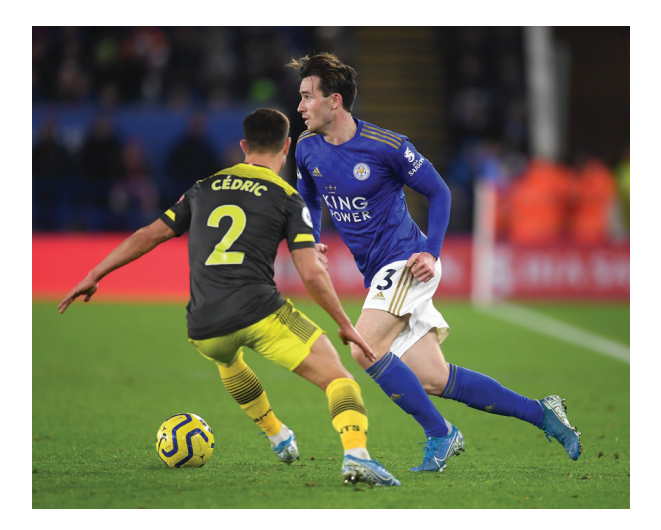

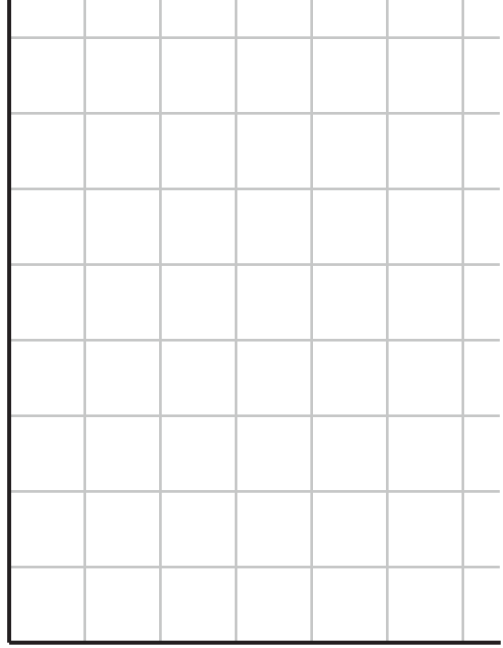

### **2. Bar chart to show shots 3. Bar chart to show shots on target**

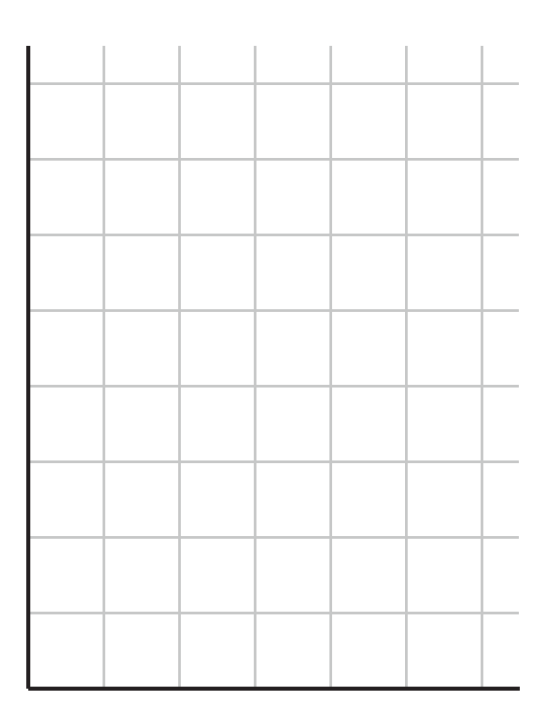

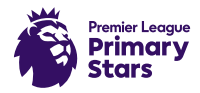

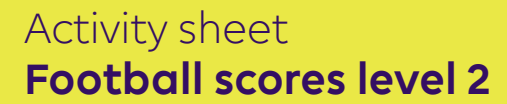

#### **Extra challenge:**

Using the same format as the activity sheet just completed, create your own match report and place the data in a table. Then draw some bar charts to present your match data. This could be based on a real match or one that you have made up.

# **Glossary of football terms:**

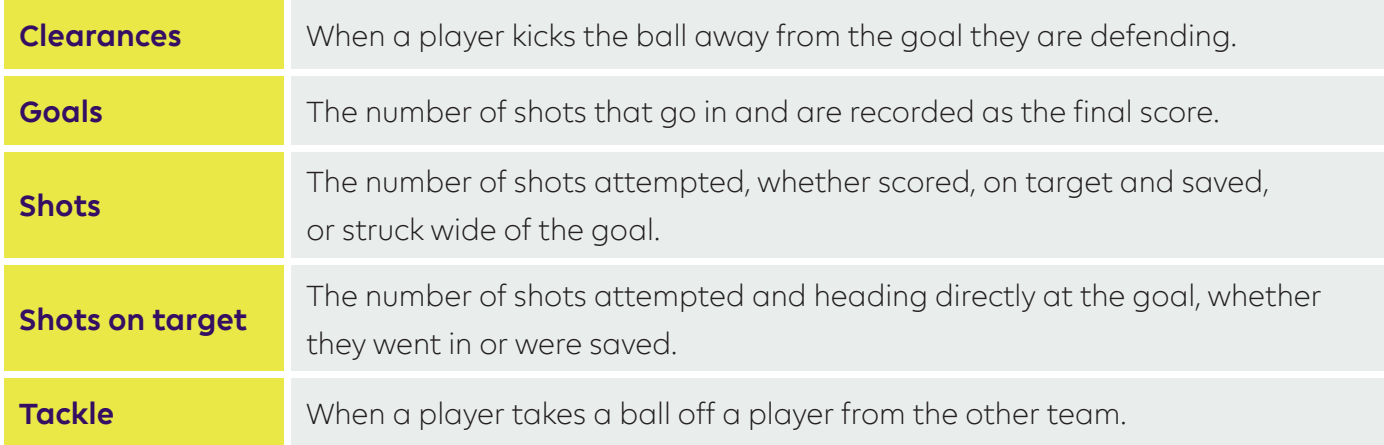